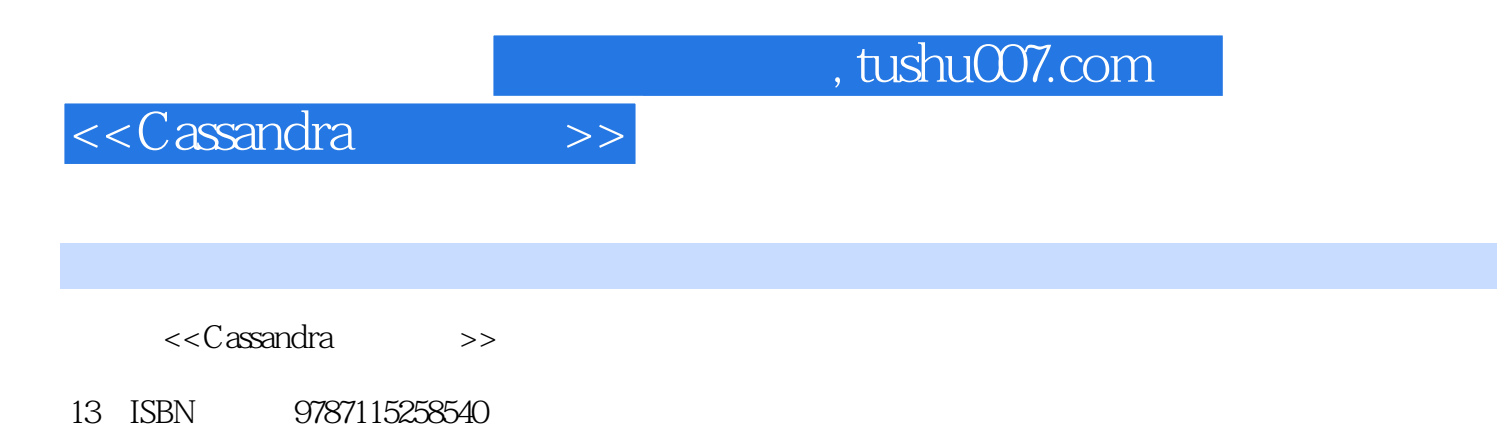

10 ISBN 7115258546

出版时间:2011-8

Eben Hewitt

页数:280

extended by PDF and the PDF

http://www.tushu007.com

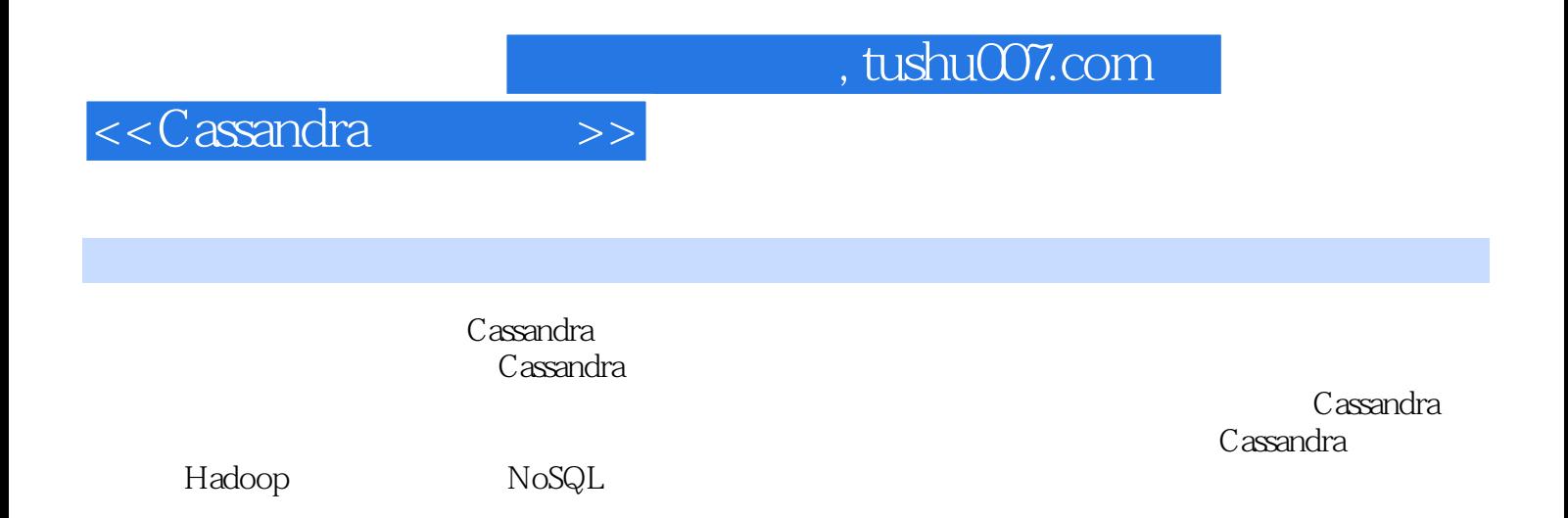

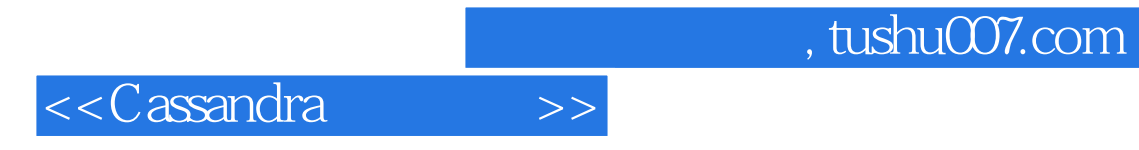

 $:(-)$ Hewitt

<<Cassandra

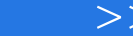

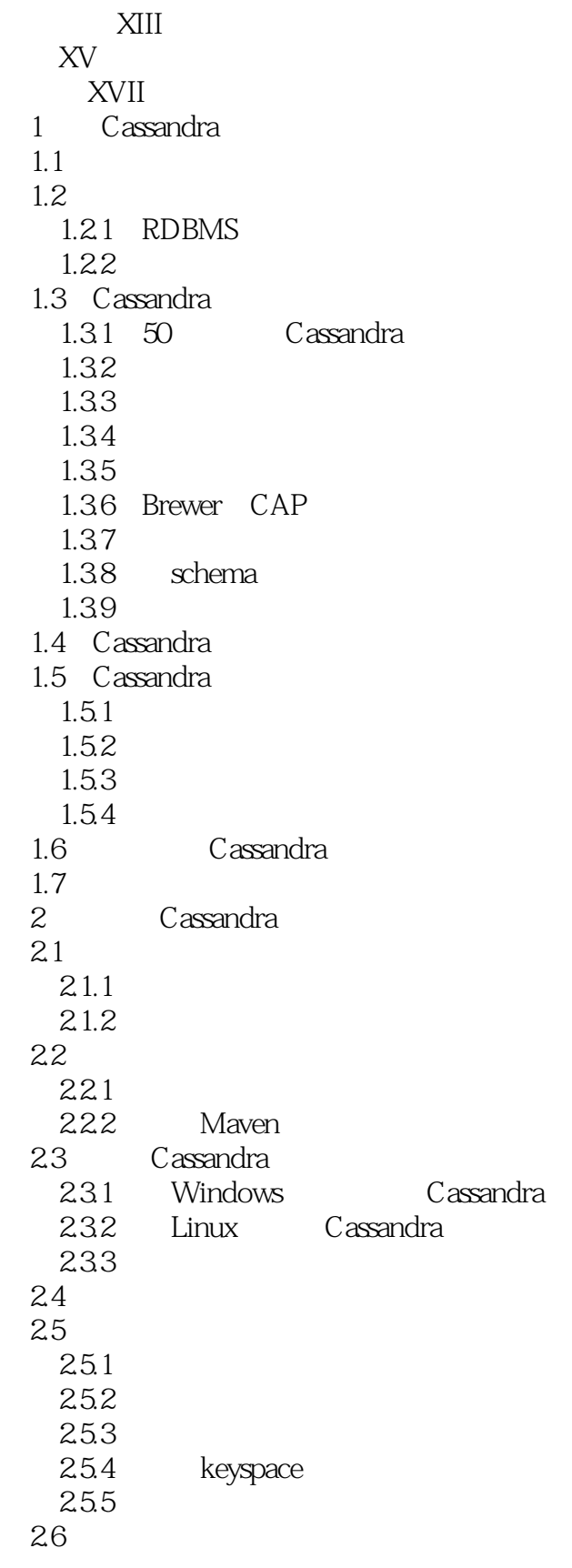

<<Cassandra

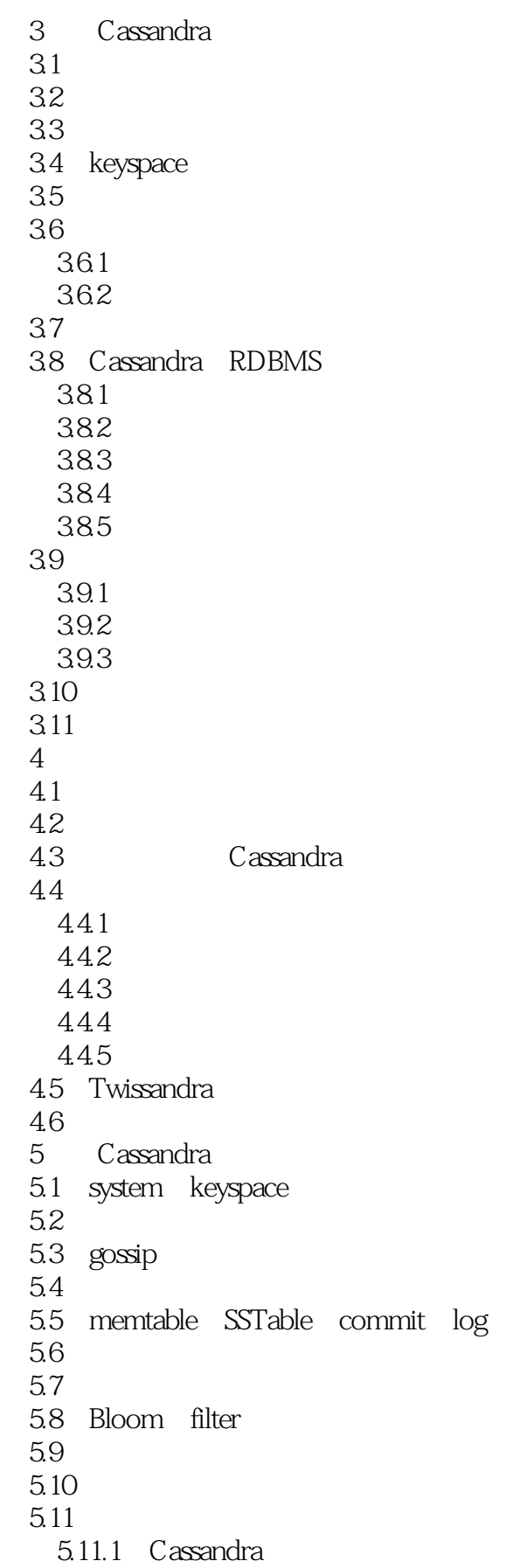

<<Cassandra >>

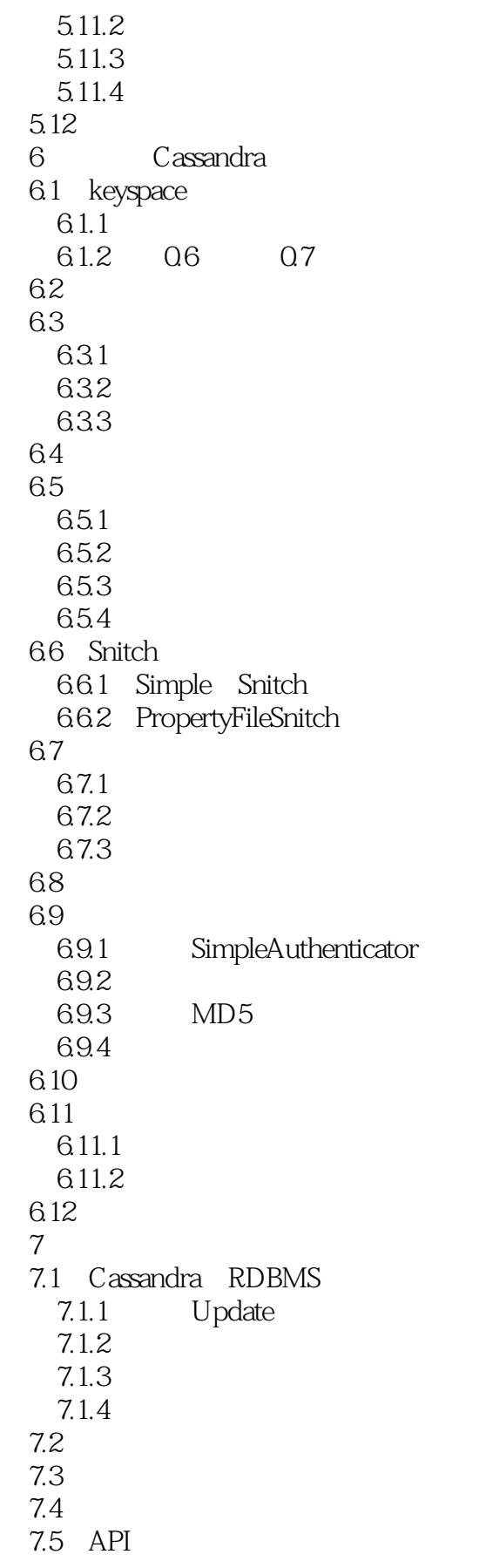

 $\overline{\phantom{a}}$ , tushu007.com

<<Cassandra >>

7.6 7.7 get 7.8 7.9 7.9.1 get\_slice 7.92 7.9.3 7.10 get\_range\_slices  $7.11$  multiget\_slice 7.12 7.13  $7.131$ 7.132 7.14 keyspace 7.15 第8章 客户端  $81$  API 8.2 Thrift 8.2.1 Thrift Java 822 823 Thrift 8.3 Avro 8.3.1 Avro Ant 8.3.2 Avro 833 Avro 84 Git 8.5 8.5.1 8.5.2 DNS 853 8.6 Cassandra Web 8.7 Hector(Java) 87.1 8.7.2 Hector API 8.8 HectorSharp(C#) 8.9 Chirper 8.10 Chiton(Python) 8.11 Pelops(Java) 8.12 Kundera(Java ORM) 8.13 Fauna(Ruby) 8.14  $\overline{9}$ 9.1  $9.1.1$  $9.1.2$ 9.2 JMX MBean 9.2.1 MBean

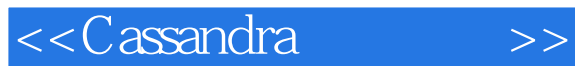

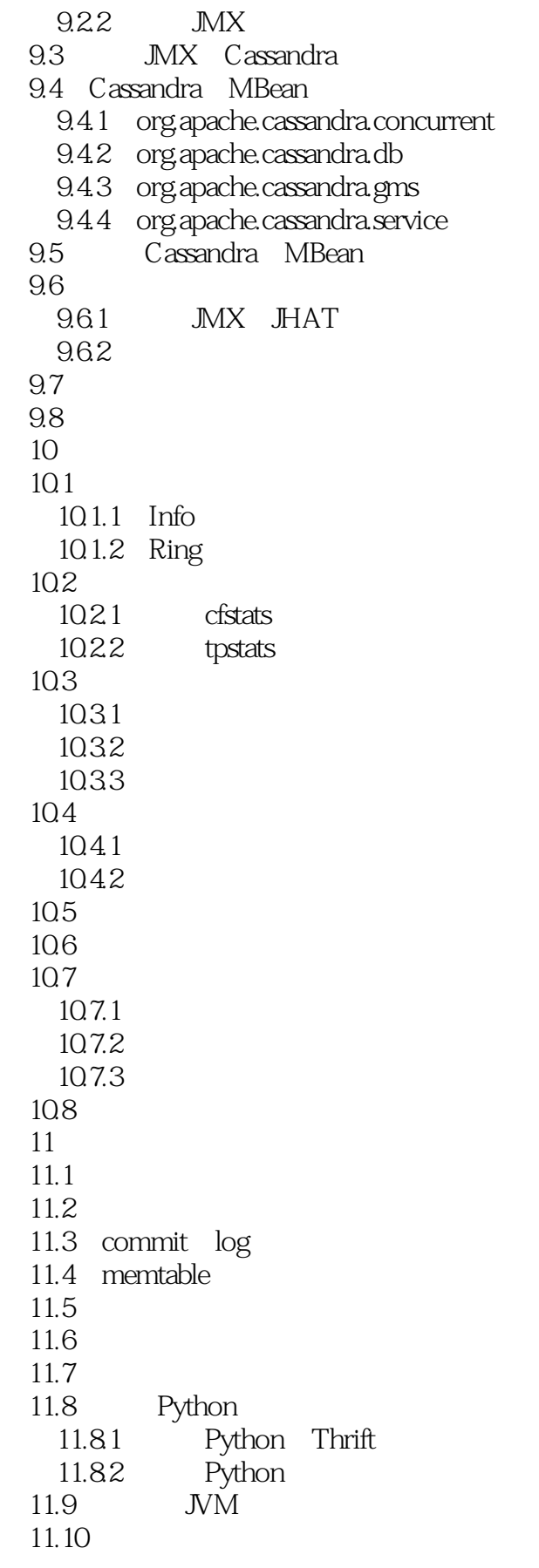

## <<Cassandra

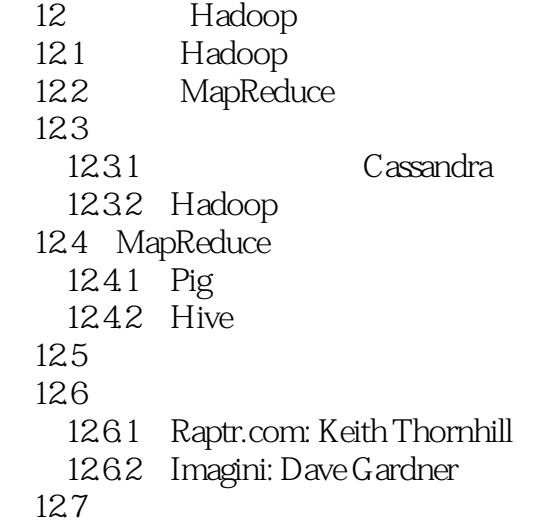

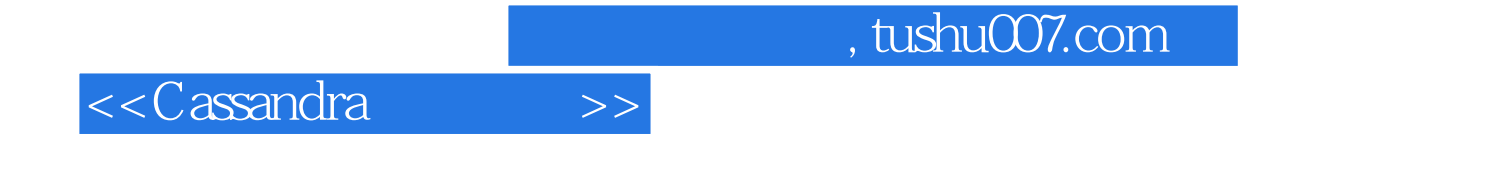

本站所提供下载的PDF图书仅提供预览和简介,请支持正版图书。

更多资源请访问:http://www.tushu007.com